## **Symbols For Adobe Photoshop Free Download !LINK!**

Cracking Adobe Photoshop is not as straightforward as installing it. It requires a few steps to bypass the security measures that are in place. First, you must obtain a cracked version of the software from a trusted source. Installing Adobe Photoshop is relatively easy and can be done in a few simple steps. First, go to the Adobe website and select the version of Photoshop that you want to install. Once you have the download, open the file and follow the on-screen instructions. Once the installation is complete, you need to crack Adobe Photoshop. To do this, you need to download a crack for the version of Photoshop you want to use. Once you have the crack, open the file and follow the instructions to apply the crack. After the crack is applied, you can start using Adobe Photoshop.

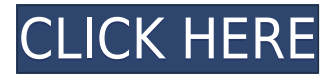

Processing efficiency is a strong point for the features contained in this new edition, and ISO levels are mastered when working with this bundle. Hyper-realistic effects can apply to surfaces and shapes for a new level of 3D representation. For the first time in a long time, Photoshop CC attempts to smooth the workflow needed to produce images for the mobile screen (notice the "new" in that statement). This includes working with graphics, plus organizing your images after a shoot. For instance, one lightning storm can be turned into multiple photos by using a single scene, or all of the photos shot during a particular location can be automatically prepared into a single image. Adobe will be offering several ways to address this in a bundled package. First is Adobe Creative Cloud Photography and Design bundle (\$99.00/year). A separate mobile subscription is also available when an additional \$39.00 (\$59.00) is paid. This can also be purchased as a stand-alone application. The cloud platform is designed to offer unlimited access for professionals of all skill levels. AI-powered video editors are still entirely new territory for most people. Fortunately, Adobe has done a good job at making video editing easy to navigate. From the main interface that looks like it did in the 1990s, you can use Tools > Effects > Video Effects to access some customization options, or from the app's Library, video options are right there. You can also use the helpful Tools > Video Effects > Transform > Warp to create distortion to get a fun effect on your video. You can also access Touch of Video to quickly transform your video into any other aspect ratio, quickly add a title, and add a logo at the top.

## **Adobe Photoshop 2021 (Version 22.4) Download With Activation Code X64 {{ lifetimE patch }} 2023**

The basic elements of an image are pixels, or dots of color, that make up a picture. In the final step of editing a photograph, a photographer selects the picture elements (pixels) that must be altered. Photoshop allows you to adjust or adjust each color in the picture individually. 1. JPEG or J2EE ( (pronounced yappee) is a file format that is a standard image file type. The word "J" stands for "Jacquard" and "E" stands for Electronic. JPE is a variant so that it may be used to store extensions not definitive for JPG. 3. This is the worst of all three types of files. It's a type of compression Image format used for saving images to the memory. Unfortunately, you can edit and save a TIFF image, but you cannot save directly JPG and TIF without a loss of quality. It is usually combined with JPEG but is not limited to it. But, some software that uses different file types use JPEG with it. A RAW file type which contains information of lighting and shade and never compressed. A JPEG file type is the first. Additionally, if you want to post your photograph to a website, you can usually do that with the JPEG file type. One thing we noticed is that even though you may be an experienced Photoshop editor there are probably some things that you haven't done that will take some time and a bit of effort to learn. You may be able to get away with some of the basic tasks, but there are definite beginners workflow tips that we've learned to follow to get the most out of Photoshop, whether or not you're editing images for commercial clients, magazines or newspapers, fashion or landscapes, whatever your style – you now have the confidence to edit them all. e3d0a04c9c

## **Download free Adobe Photoshop 2021 (Version 22.4)Cracked For Windows X64 {{ New! }} 2023**

Photoshop is designed to work in Windows, Mac, Linux, and other platforms. It's a general-purpose suite of Photoshop software that works well with most image formats. Each major version of this tool has a new major release that brings in new and improved features and performance to work with the latest leading edge technology. Unlike most other editors, Photoshop handles image and PDF formats that previously could not be edited in a single tool. Most images start out as photographs and then are tweaked to come out more beautiful with the introduction of new tools and techniques. Manipulating images in Photoshop usually involves removing unwanted areas, repositioning objects, applying filters, and several other types of edits. This edition covers each edit and how to use them in images in brief, and explains these edits in detail. In addition to basic editing functions in Photoshop, there are many advanced functions as well that you can use to tackle various photo editing projects. Photoshop CC 2017 has the functionality to create designs from scratch and moreover move forward by combining the previous version of Photoshop plus the top-selling Photoshop Elements—making a remarkably comprehensive editing and production software package. This edition includes three comprehensive DVD-ROM discs, a DVD-ROM setup and installation, and two book supplements. All discs are available as online-only materials. More on each of these is in the glossary. In converting the images to JPG, Photoshop especially pays attention to fine details such as a water drop, a dripping water, a light shaking, blurred dot, silhouettes, folds and shadows, grey area, a villain with a carved head, hair, limbs, skin, body, shoulders, face, arms, legs, tummy, face, eyes, and clothes, etc. to save seamless JPG conversion. The results are sharp, high-definition images, and rich in fine details.

simple adobe photoshop free download suite adobe photoshop free download styles adobe photoshop free download slazzer for adobe photoshop free download softonic adobe photoshop free download software adobe photoshop free download google adobe photoshop free download gradient adobe photoshop free download free download photoshop 6.0 free download photoshop cs

Giving users more control over performance over layers, in Photoshop 2018, the Preview pane will be removed. This means you will no longer be able to view, edit, and perform common operations like creating and deleting layers, cloning layers, merging layers, and grouping layers. Adding a new Smart Object is easier than ever, with the ability to quickly click the "Insert Image" dialog box and choose a predefined template. In addition, Smart Objects retain their original size and shape when resized. When editing a color in an image, it is no longer possible to scroll to the color palette and edit individual colors. Instead, you need to activate the color panel from the menu bar. To help with this change, the name of the color panel will change to "Edit Colors & Grays", and the panel itself will be moved from the "Window" to the "Tools" panel in Photoshop. If you become locked out of Photoshop while attaching or editing a white balance adjustment, you will be guided to use the Edit White Balance dialog box. If you continue past the dialog box, you will end up in the white balance settings, even though you have not yet attached a white balance adjustment. In Photoshop, for the \*first time ever\*, you will be able to create, edit, and print Linear PDFs in a single workflow, right from the file manager without having to switch from one application to another, like Adobe Acrobat DC, Adobe Innovation Suite, or any other application. Plus, you'll be able to access all of your files

and metadata using a familiar Adobe workflow, regardless of which application you are working in. You can also create your own custom linear PDFs from PSDs, raster files, and vector graphics.

Photoshop has been a crucial business tool for creative artists and technicians for more than two decades. But with this new edition, Photoshop brings an all-new application to the table. This book will help you get up and running quickly with the techniques the best designers use—to make the most of the advanced tools and techniques the designers themselves use to create and enhance their work. You will create, update, and even replace graphics in your photographs and illustrations. You will cover the new and improved 2D and 3D tools. You will also get a crash course in Photoshop's special effects and style tools. Finally, you will learn the structure of Photoshop files, master curves, and the layers panel. Adobe Photoshop CS3: A Master Guide to Working in Photoshop is an all-inone, desktop guide to working with Photoshop. It will show you the tools and techniques professional photographers, graphic designers, and illustrators use to create digital images, as well as the new features of CS3. You will learn how to use DNG raw conversion for EC-based cameras to work with raw images and fix them; you will see how to use Photoshop's tools to create composite photo images; and you will learn how to create and work with type. The book also teaches you about key work areas in Photoshop and how to display and work with images on the desktop. Finally, you will learn how to get the most out of the programs' other features, such as the Ruler tool, sets, and layers. Adobe Photoshop Elements 5: Create and Publish Photos, PowerPoint Transitions, and Web Graphics in Minutes is the definitive digital photography and graphics toolkit you can't afford to be without. It provides everything you need to design, edit, and publish high-quality graphics, web pages, and printed documents. With it, you can instantly build photo-based websites and web galleries, create animated storyboards and graphics for commercials, slideshows, and other slide shows, and even print directly from your digital camera or tablet.

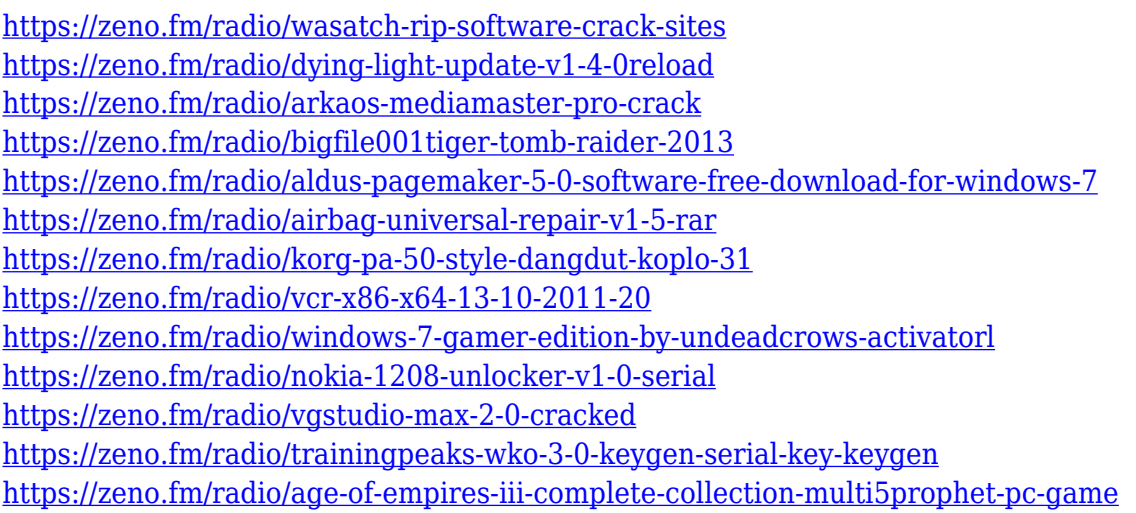

<https://zeno.fm/radio/nfs-the-run-multiplayer-crack-44>

It's easy to forget, as we all tend to work in RGB mode, because the image looks so vivid and colorful in RGB mode that we think that it's only the color that makes it work. Of course, it's not. It's not just the color. It's all the channels that make a photo. Even though each color channel is set at its highest level of brightness, it still means that all the light is intended to be in there. More updates are coming. There are already plans to provide users with multiple ways to take advantage of the multithreading boosts that the new API presents. Adding more of the most demanded features, such as AI-powered retouching, color balancing, and other visual enhancement technology are coming, but

the focus of the new API is bringing multi-threading support to the people who use the software on their desktops. The cross-platform integration is a big piece of the development challenge. A solving it began over a decade ago with the introduction of Photoshop 2D and Photoshop 3D. They were designed to operate under a single operating system with a single file system. Regardless of whether your machine is Mac, Windows, or Linux-based, you download, install, and run one version of the software. When the cross-platform tools were created, they were written in a way that made them available to each platform. It wasn't until a couple of years ago that Adobe initiated the creation of the Linux switcher. This is what dynamically switches between the operating systems. However, connecting both the switcher and the native toolkit unavoidably results in a lot of software that might make things easier for those operating on the Mac. For Windows users, the issue is pretty straightforward.

• **The new Content-Aware Move tool replaces the existing Move tool and improves the quality and speed of moving content from one place in an image to another. This feature is now accessible in all Photoshop CC 2015 (beta) versions.** • **The separate Highlight and Shadow controls now offer more sophisticated editing of these two effects, with the new Shadow Camera Filter that automatically adjusts highlight and shadow details based on the focus of a camera. It's a great way to experiment and see how your image will look in print.** • **Smart Sharpen delivers a stylistic edge to your image with a single click, providing sharpness that is more than 7 times better than the traditional Unsharp Mask. Now it's easier to edit edges, details, and form, and adjust levels of sharpness in high-dynamic range images.** At the core of Adobe Photoshop, buried deep inside the source code, is a collection of editors, filters, and utilities that are used to create and modify digital photographs. For this reason, the software — it is called by many things, but most people just call it "Photoshop" — has become the ubiquitous standard. It's the tool used by web developers and magazine designers alike to create composites of images, logos, and elements to be integrated into documents. It has the ability to edit color, exposure, brightness, contrast, shadows, and sharpness. It also allows users to retouch things like wrinkles and scars. It also allows users to create print-ready images like flyers or websites. By allowing users to crop their photos, add effects, and change their color, Adobe Photoshop allows for the creation of beautiful pieces.